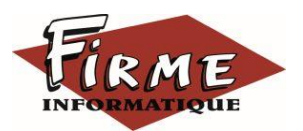

# **EBP Méca MRoad**

# **(Commun Essentiel-Evolution Niveau 1)** Programme Formation FirmForm0601

#### Logiciel : EBP MECA MRoad – Essentiel/Evolution

Public concerné : Pour les entrepreneurs du secteur automobile (garages, réparateurs) ou tous salariés s'occupant du planning, de la rédaction des devis et des factures.

Prérequis : Maîtrise de l'environnement Windows et avoir des notions de gestion (bases clients, articles, échéances de facture...). Avoir des connaissances concernant les termes utilisés dans le métier de l'automobile.

Durée : 1 jour (7 heures) pour 3 stagiaires maximum

Formateur : spécialisé EBP

# **Objectifs**

- Bien paramétrer son logiciel et l'adapter à ses besoins.
- **7** Créer et modifier des documents de vente.

#### 1. Paramètres du dossier

- Ergonomie de l'appli / Gestion des vues
- 2. Aide logicielle
- 3. Agenda
	- Accès rapide à la prise de RDV
	- Création des documents de ventes et/ou un nouveau RDV depuis une fiche RDV existante ■ Intégration des demandes de travaux (saisie depuis le RDV) sur le doc de vente

#### 4. Fichier client

- Fichiers et familles clients et prospects
- Historique des documents de vente et des articles par client
- <sup>◼</sup> Liste des véhicules associées à un client
- 5. Fichier Véhicules
	- Information de la carte grise
	- Gestion des entretiens à prévoir
	- Insertion de documents, PDF, de photos, URL

## 6. Pièces, MO, Forfait

- Gérer les articles de type Pièces de Rechange,
- Pneumatiques, Fluides
- Créer des forfaits locaux ■ Paramétrer vos taux de main d'œuvre
- 
- Créer des familles articles

## Méthode pédagogique : Pédagogie active alternant

- Des exposés démonstratifs et interactifs sur les aspects théoriques
- Des exercices et des études de cas
- Des échanges avec le formateur

Méthode d'évaluation : L'évaluation des acquis se fait en début, en fin de formation et de façon continue, tout au long de la journée (études de cas, exercices, questionnaire type Q/R…).

Cette formation fait l'objet d'une mesure de la satisfaction globale des stagiaires sur l'organisation, les conditions d'accueil, les qualités pédagogiques du formateur ainsi que les méthodes, moyens et supports utilisés.

## Matériel pédagogique

Formation in situ – salle de réunion ou poste réel de travail

Ordinateur avec connexion internet (configuration minimale requise : Windows 10 (ou supérieur) – mémoire 8Go – DD 120 Go – Ecran 16/9ème ou 16/10ème)

## Sanction

A l'issue de la formation, l'apprenant signe la feuille de présence. Une attestation individuelle de fin de formation sera délivrée.

## Formation professionnelle

FIRME INFORMATIQUE est enregistré sous le n° 72400118340 auprès du Préfet de la Région Nouvelle Aquitaine, référencé sur DATADOCK et en démarche vers la Certification Qualiopi pour une prise en charge dans le cadre de la formation professionnelle.

7. Gestion des ventes

■ Créer des documents de vente : estimation des travaux, devis, ordre de réparation, factures, avoirs, factures d'acompte, avoirs d'acompte…

- <sup>◼</sup> Intégrer des travaux à prévoir
- Intégrer rapidement des lignes d'un autre document
- Consulter l'historique clients/articles pour visualiser
- tous les travaux réalisés ainsi que les pièces vendues
- Consulter l'historique du véhicule
- Historique des transferts de document
- <sup>◼</sup> Etat d'avancement des devis
- facturation d'articles non référencés dans la base ■ Regrouper les documents en un nouveau document (sous condition) à une date souhaitée
- Envoyer le document par mail
- 8. Règlements
	- <sup>◼</sup> Saisie des règlements (complets ou partiels)
	- Gérer différents modes de règlements
	- Comptabilisation des factures d'acomptes
	- Tableau récapitulatif des règlements
	- Multi-échéances, pointage entre échéances
	- Gestion des écarts de règlements